## Package 'BinNonNor'

April 15, 2020

Type Package

Title Data Generation with Binary and Continuous Non-Normal Components

Version 1.5.2

Date 2020-04-14

Author Gul Inan, Hakan Demirtas, Ran Gao

Maintainer Ran Gao <rgao8@uic.edu>

Description Generation of multiple binary and continuous non-normal variables simultaneously given the marginal characteristics and association structure based on the methodology proposed by Demirtas et al. (2012) <DOI:10.1002/sim.5362>.

License GPL-2 | GPL-3

Depends BB, corpcor, mvtnorm, Matrix

NeedsCompilation no

Repository CRAN

Date/Publication 2020-04-15 05:50:24 UTC

## R topics documented:

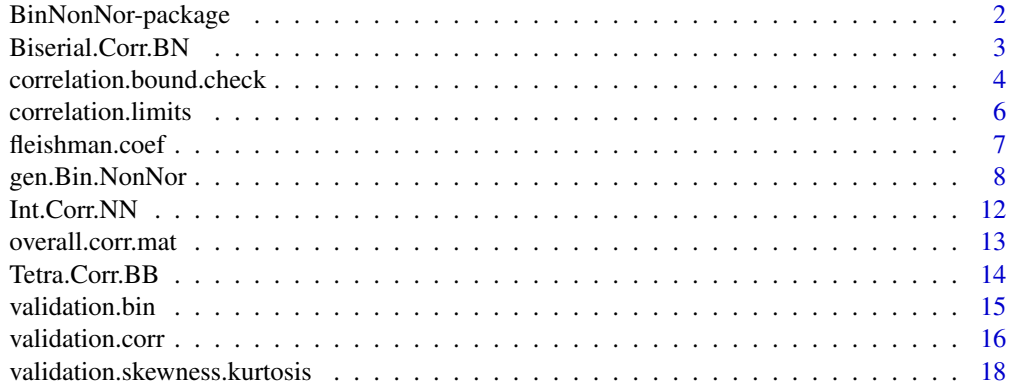

 $\bf 1$ ndex  $\bf 20$  $\bf 20$ 

<span id="page-1-0"></span>

Provides R functions for generation of multiple binary and continuous non-normal variables simultaneously given the marginal characteristics and association structure based on the methodology proposed by Demirtas et al. (2012).

#### Details

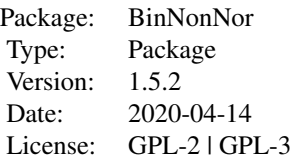

This package consists of eleven functions. The functions [validation.bin](#page-14-1), [validation.corr](#page-15-1), and [validation.skewness.kurtosis](#page-17-1) validate the specified quantities to avoid obvious specification errors. The function [fleishman.coef](#page-6-1) computes the coefficients of the third order Fleishman polynomials that are used to simulate the continuous non-normal variables. [correlation.limits](#page-5-1) returns the lower and upper bounds of the pairwise correlation of binary and binary and binary and continuous non-normal, and continuous non-normal and continuous non-normal pairs given their marginal distributions, i.e. returns the range of feasible pairwise correlations. The function [correlation.bound.check](#page-3-1) checks the validity of the values of pairwise correlations. The functions [Int.Corr.NN](#page-11-1), [Tetra.Corr.BB](#page-13-1), and [Biserial.Corr.BN](#page-2-1) computes intermediate correlation matrix for continuous non-normal and continuous non-normal combinations, tetrachoric correlations for binary and binary combinations, and biserial correlations for binary and continuous non-normal combinations, respectively. The function [overall.corr.mat](#page-12-1) assembles the final correlation matrix. The engine function [gen.Bin.NonNor](#page-7-1) generates mixed data in accordance with the specified marginal and correlational quantities. Throughout the package, variables are supposed to be inputted in a certain order, namely, first binary variables, and then continuous variables should be placed.

### Author(s)

Gul Inan, Hakan Demirtas, Ran Gao

Maintainer: Ran Gao <rgao8@uic.edu>

#### References

Demirtas, H., Hedeker, D., and Mermelstein, R.J. (2012). Simulation of massive public health data by power polynomials. Statistics in Medicine, 31(27), 3337-3346.

<span id="page-2-1"></span><span id="page-2-0"></span>

This function computes the biserial correlation matrix for binary-continuous non-normal combinations as formulated in Demirtas et al. (2012).

## Usage

```
Biserial.Corr.BN(n.BB, n.NN, prop.vec, corr.vec = NULL, corr.mat = NULL, coef.mat)
```
## Arguments

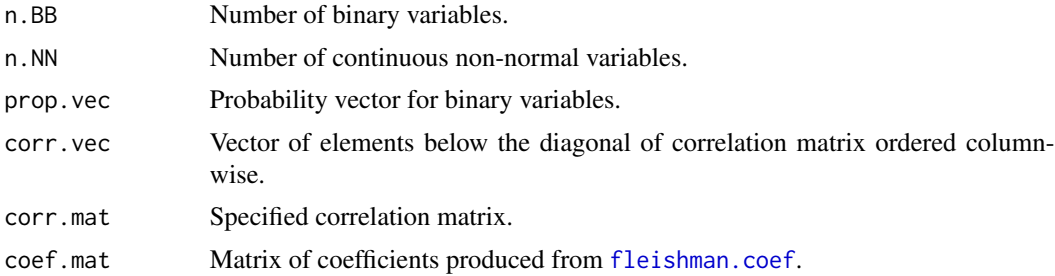

## Value

A matrix of size n.BB\*n.NN.

## References

Demirtas, H., Hedeker, D., and Mermelstein, R.J. (2012). Simulation of massive public health data by power polynomials. Statistics in Medicine, 31(27), 3337-3346.

## See Also

[fleishman.coef](#page-6-1), [Tetra.Corr.BB](#page-13-1), [Int.Corr.NN](#page-11-1), [overall.corr.mat](#page-12-1)

```
n.BB=2
n.NN=4
prop.vec=c(0.4,0.7)
corr.vec=NULL
corr.mat=matrix(c(1.0,-0.3,-0.3,-0.3,-0.3,-0.3,
-0.3, 1.0, -0.3, -0.3, -0.3, -0.3-0.3,-0.3,1.0,0.4,0.5,0.6,
-0.3, -0.3, 0.4, 1.0, 0.7, 0.8,-0.3,-0.3,0.5,0.7,1.0,0.9,
```

```
-0.3,-0.3,0.6,0.8,0.9,1.0),6,byrow=TRUE)
coef.mat=matrix(c(
 -0.31375, 0.00000, 0.10045, -0.10448,
  0.82632, 1.08574, 1.10502, 0.98085,
  0.31375, 0.00000, -0.10045, 0.10448,
  0.02271, -0.02945, -0.04001, 0.00272),4,byrow=TRUE)
bicor.mat=Biserial.Corr.BN(n.BB,n.NN,prop.vec,corr.vec=NULL,corr.mat,coef.mat)
n.BB=1
n.NN=1
prop.vec=0.6
corr.vec=NULL
corr.mat=matrix(c(1,-0.3,-0.3,1),2,2)
coef.mat=matrix(c(-0.31375,0.82632,0.31375,0.02271),4,1)
bicor.mat=Biserial.Corr.BN(n.BB,n.NN,prop.vec,corr.vec=NULL,corr.mat,coef.mat)
```

```
correlation.bound.check
```
*Checks if the pairwise correlation among variables are within the feasible range*

### Description

This function checks if there are range violations among correlation of binary-binary, binarycontinuous, and continuous-continuous combinations.

#### Usage

```
correlation.bound.check(n.BB, n.NN, prop.vec = NULL, corr.vec = NULL,
       corr.mat = NULL, coef.mat = NULL)
```
## Arguments

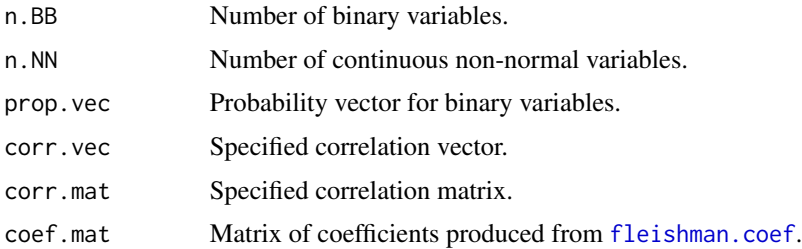

#### Value

The function returns TRUE if no specification problem is encountered. Otherwise, it returns an error message.

<span id="page-3-0"></span>

### <span id="page-4-0"></span>References

Demirtas, H. and Hedeker, D. (2011). A practical way for computing approximate lower and upper correlation bounds. The American Statistician, 65(2), 104-109.

Demirtas, H., Hedeker, D., and Mermelstein, R.J. (2012). Simulation of massive public health data by power polynomials. Statistics in Medicine, 31(27), 3337-3346.

## See Also

[fleishman.coef](#page-6-1), [correlation.limits](#page-5-1), [validation.corr](#page-15-1)

```
prop.vec=c(0.4,0.7)
n.BB=2
n.NN=4
corr.vec=NULL
corr.mat=matrix(c(1.0,-0.3,-0.3,-0.3,-0.3,-0.3,
-0.3,1.0,-0.3,-0.3,-0.3,-0.3,
-0.3,-0.3,1.0,0.4,0.5,0.6,
-0.3,-0.3,0.4,1.0,0.7,0.8,
-0.3,-0.3,0.5,0.7,1.0,0.9,
-0.3,-0.3,0.6,0.8,0.9,1.0),6,byrow=TRUE)
coef.mat=matrix(c(
 -0.31375, 0.00000, 0.10045, -0.10448,
  0.82632, 1.08574, 1.10502, 0.98085,
  0.31375, 0.00000, -0.10045, 0.10448,
  0.02271, -0.02945, -0.04001, 0.00272),4,byrow=TRUE)
correlation.bound.check(n.BB,n.NN,prop.vec,corr.vec=NULL,corr.mat,coef.mat)
cor.mat.BB=corr.mat[1:2,1:2]
correlation.bound.check(n.BB,n.NN=0,prop.vec,corr.vec=NULL,corr.mat=cor.mat.BB,
coef.mat=NULL)
cor.mat.NN=corr.mat[3:6,3:6]
correlation.bound.check(n.BB=0,n.NN,prop.vec=NULL,corr.vec=NULL,corr.mat=cor.mat.NN,
coef.mat)
n.BB=1
prop.vec=0.5
corr.mat=diag(n.BB)
correlation.bound.check(n.BB,n.NN=0,prop.vec,corr.vec=NULL,corr.mat=corr.mat,
coef.mat=NULL)
## Not run:
cor.mat.NNnew=cor.mat.NN
cor.mat.NNnew[1,2]=0.92
cor.mat.NNnew[2,1]=0.92
correlation.bound.check(n.BB=0,n.NN,prop.vec=NULL,corr.vec=NULL,corr.mat=cor.mat.NNnew,
coef.mat)
```
<span id="page-5-0"></span>## End(Not run)

<span id="page-5-1"></span>correlation.limits *Computes lower and upper correlation bounds for each pair of variables*

#### **Description**

This function computes lower and upper limits for pairwise correlation of binary-binary, binarycontinuous non-normal, and continuous non-normal-continuous non-normal combinations.

### Usage

```
correlation.limits(n.BB, n.NN, prop.vec = NULL, coef.mat = NULL)
```
#### Arguments

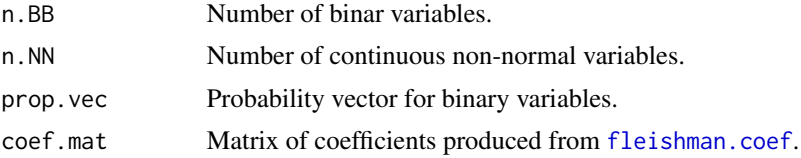

#### Details

While the function computes the exact lower and upper bounds for pairwise correlations among binary-binary variables as formulated in Demirtas et al. (2012), it computes approximate lower and upper bounds for pairwise correlations among binary-continuous non-normal and continuous nonnormal-continuous non-normal variables through the method suggested by Demirtas and Hedeker (2011).

#### Value

The function returns a matrix of size  $(n.BB + n.NN)* (n.BB + n.NN)$ , where the lower triangular part of the matrix contains the lower bounds and the upper triangular part of the matrix contains the upper bounds of the feasible correlations.

### References

Demirtas, H. and Hedeker, D. (2011). A practical way for computing approximate lower and upper correlation bounds. The American Statistician, 65(2), 104-109.

Demirtas, H., Hedeker, D., and Mermelstein, R.J. (2012). Simulation of massive public health data by power polynomials. Statistics in Medicine, 31(27), 3337-3346.

## See Also

[fleishman.coef](#page-6-1), [correlation.bound.check](#page-3-1)

## <span id="page-6-0"></span>fleishman.coef 7

#### Examples

```
n.BB=2
n.NN=4
prop.vec=c(0.4,0.7)
coef.mat=matrix(c(
 -0.31375, 0.00000, 0.10045, -0.10448,0.82632, 1.08574, 1.10502, 0.98085,
  0.31375, 0.00000, -0.10045, 0.10448,
  0.02271, -0.02945, -0.04001, 0.00272),4,byrow=TRUE)
limits=correlation.limits(n.BB,n.NN,prop.vec,coef.mat)
limits.bin=correlation.limits(n.BB,n.NN=0,prop.vec,coef.mat=NULL)
limits.nonnor=correlation.limits(n.BB=0,n.NN,prop.vec=NULL,coef.mat)
## Not run:
n.BB=1
prop.vec=0.5
limits=correlation.limits(n.BB,n.NN,prop.vec,coef.mat=NULL)
## End(Not run)
```
<span id="page-6-1"></span>fleishman.coef *Computes the coefficients of Fleishman third order polynomials*

#### Description

Computes the coefficients of Fleishman third order polynomials given the marginal skewness and kurtosis parameters of continuous variables.

## Usage

```
fleishman.coef(n.NN, skewness.vec = NULL, kurtosis.vec = NULL)
```
#### Arguments

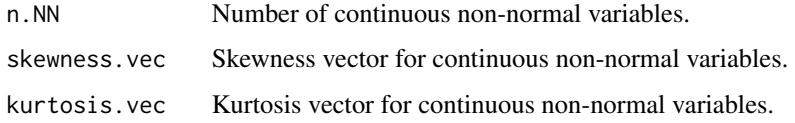

### Details

The execution of the function may take some time since it uses multiple starting points to solve the system of nonlinear equations based on the third order Fleishman polynomials. However, since users need to run it only once for a given set of specifications, it does not constitute a problem.

<span id="page-7-0"></span>A matrix of coefficients. The columns represent the variables and rows represent the corresponding a,b,c, and d coefficients.

## References

Demirtas, H., Hedeker, D., and Mermelstein, R.J. (2012). Simulation of massive public health data by power polynomials. Statistics in Medicine, 31(27), 3337-3346.

Fleishman, A.I. (1978). A method for simulating non-normal distributions. Psychometrika, 43(4), 521-532.

## See Also

[validation.skewness.kurtosis](#page-17-1)

#### Examples

```
## Not run:
#Consider four nonnormal continuous variables, which come from
#Exp(1),Beta(4,4),Beta(4,2) and Gamma(10,10), respectively.
#Skewness and kurtosis values of these variables are as follows:
n.NN=4
skewness.vec=c(2,0,-0.4677,0.6325)
kurtosis.vec=c(6,-0.5455,-0.3750,0.6)
coef.mat=fleishman.coef(n.NN,skewness.vec,kurtosis.vec)
n.NN=1
skewness.vec=c(0)
kurtosis.vec=c(-1.2)
coef.mat=fleishman.coef(n.NN,skewness.vec,kurtosis.vec)
```
n.NN=1 skewness.vec1=c(3) kurtosis.vec1=c(5) coef.mat=fleishman.coef(n.NN,skewness.vec1,kurtosis.vec1)

```
## End(Not run)
```
<span id="page-7-1"></span>gen.Bin.NonNor *Simulates a sample of size n from a set of multivariate binary and continuous non-normal variables*

<span id="page-8-0"></span>This function simulates a multivariate data set with binary and continuous components with prespecified marginals and a correlation matrix. Setting n.NN=0 and quantities that are pertinent to the continuous part to NULL results in simulation of a sample of size n from a set of multivariate binary variables. Similarly, setting n.BB=0 and prop.vec=NULL results in simulation of a sample of size n from a set of multivariate continuous non-normal variables.

#### Usage

gen.Bin.NonNor(n, n.BB, n.NN, prop.vec = NULL, mean.vec = NULL, variance.vec = NULL, skewness.vec = NULL, kurtosis.vec = NULL, final.corr.mat, coef.mat = NULL)

#### Arguments

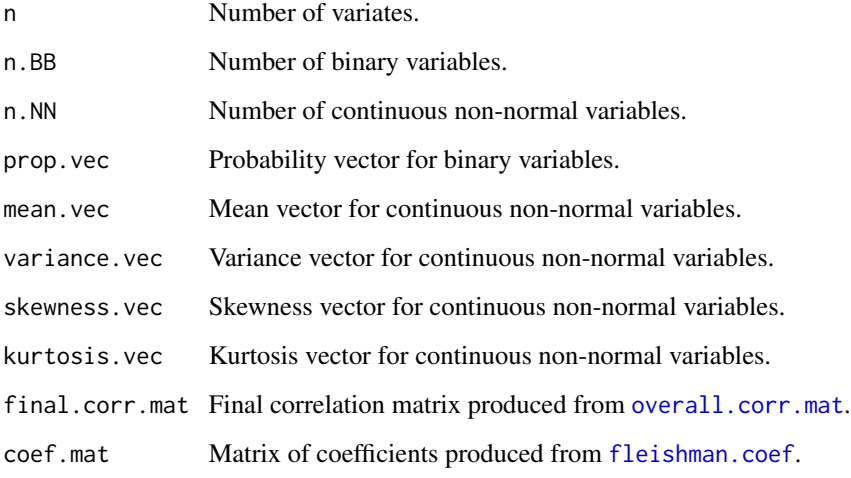

## Value

A matrix of size n\*(n.BB + n.NN) of which the first n.BB columns are binary variables and the last n.NN columns are continuous variables.

#### References

Demirtas, H., Hedeker, D., and Mermelstein, R.J. (2012). Simulation of massive public health data by power polynomials. Statistics in Medicine, 31(27), 3337-3346.

Vale, C.D. and Maurelli, V.A. (1983). Simulating multivariate nonnormal distributions. Psychometrika, 48(3), 465-471.

## See Also

[validation.bin](#page-14-1), [validation.skewness.kurtosis](#page-17-1),[overall.corr.mat](#page-12-1), [fleishman.coef](#page-6-1)

```
## Not run:
n=1n.BB=2
n. NN=4
prop.vec=c(0.4,0.7)
mean.vec=c(1,0.5,4/6,100)
variance.vec=c(1,0.02777778,0.03174603,1000)
skewness.vec=c(2,0,-0.4677,0.6325)
kurtosis.vec=c(6,-0.5455,-0.3750,0.6)
corr.mat=matrix(c(1.0,-0.3,-0.3,-0.3,-0.3,-0.3,
-0.3,1.0,-0.3,-0.3,-0.3,-0.3,
-0.3,-0.3,1.0,0.4,0.5,0.6,
-0.3,-0.3,0.4,1.0,0.7,0.8,
-0.3, -0.3, 0.5, 0.7, 1.0, 0.9,-0.3,-0.3,0.6,0.8,0.9,1.0),6,byrow=TRUE)
coef.mat=fleishman.coef(n.NN,skewness.vec,kurtosis.vec)
coef.mat=matrix(c(
 -0.31375, 0.00000, 0.10045, -0.10448,0.82632, 1.08574, 1.10502, 0.98085,
  0.31375, 0.00000, -0.10045, 0.10448,
  0.02271, -0.02945, -0.04001, 0.00272),4,byrow=TRUE)
intcor.mat=Int.Corr.NN(n.NN,corr.vec=NULL,corr.mat,coef.mat)
intcor.mat=matrix(c(
1.0000000, 0.4487800, 0.5940672, 0.6471184,
0.4487800, 1.0000000, 0.7099443, 0.8112701,
0.5940672, 0.7099443, 1.0000000, 0.9436195,
0.6471184, 0.8112701, 0.9436195, 1.0000000),4,byrow=TRUE)
tetcor.mat=Tetra.Corr.BB(n.BB,prop.vec,corr.vec=NULL,corr.mat)
tetcor.mat=matrix(c(
1.0000000, -0.4713861,
-0.4713861, 1.0000000),2,byrow=TRUE)
bicor.mat=Biserial.Corr.BN(n.BB,n.NN,prop.vec,corr.vec=NULL,corr.mat,coef.mat)
bicor.mat=matrix(c(
-0.4253059, -0.3814058, -0.3862068, -0.3846430,
-0.4420613, -0.3964317, -0.4014219, -0.3997964),2,byrow=TRUE)
final.corr.mat=overall.corr.mat(n.BB,n.NN,prop.vec,corr.vec=NULL,corr.mat,coef.mat)
final.corr.mat=matrix(c(
  1.0000000, -0.4713861, -0.4253059, -0.3814058, -0.3862068, -0.3846430,
 -0.4713861, 1.0000000, -0.4420613, -0.3964317, -0.4014219, -0.3997964,
 -0.4253059, -0.4420613, 1.0000000, 0.4487800, 0.5940672, 0.6471184,
 -0.3814058, -0.3964317, 0.4487800, 1.0000000, 0.7099443, 0.8112701,
 -0.3862068, -0.4014219, 0.5940672, 0.7099443, 1.0000000, 0.9436195,
 -0.3846430, -0.3997964, 0.6471184, 0.8112701, 0.9436195, 1.0000000),6, byrow=TRUE)
```

```
data=gen.Bin.NonNor(n,n.BB,n.NN,prop.vec,mean.vec,variance.vec,skewness.vec,
kurtosis.vec,final.corr.mat,coef.mat)
amat=final.corr.mat[1:2,1:2]
multibin=gen.Bin.NonNor(n=1000,n.BB,n.NN=0,prop.vec,mean.vec=NULL,variance.vec=NULL,
skewness.vec=NULL,kurtosis.vec=NULL,final.corr.mat=amat,coef.mat=NULL)
apply(multibin,2,mean)
bmat=final.corr.mat[3:6,3:6]
multinonnor=gen.Bin.NonNor(n=100,n.BB=0,n.NN,prop.vec=NULL,mean.vec,variance.vec,
skewness.vec,kurtosis.vec,final.corr.mat=bmat,coef.mat)
apply(multinonnor,2,mean)
apply(multinonnor,2,var)
n=1000
n.BB=1
n.NN=1
prop.vec=0.6
mean.vec=1
variance.vec=1
skewness.vec=2
kurtosis.vec=6
corr.vec=NULL
corr.mat=matrix(c(1,-0.3,-0.3,1),2,2)
coef.mat=matrix(c(-0.31375,0.82632,0.31375,0.02271),4,1)
final.corr.mat=overall.corr.mat(n.BB,n.NN,prop.vec,corr.vec=NULL,corr.mat,coef.mat)
data=gen.Bin.NonNor(n,n.BB,n.NN,prop.vec,mean.vec,variance.vec,skewness.vec,
kurtosis.vec,final.corr.mat,coef.mat)
n=1000
n.BB=1
n.NN=0
prop.vec=0.6
mean.vec=1
variance.vec=NULL
skewness.vec=NULL
kurtosis.vec=NULL
corr.vec=NULL
corr.mat=diag(1)
coef.mat=NULL
final.corr.mat=overall.corr.mat(n.BB,n.NN,prop.vec,corr.vec=NULL,corr.mat,coef.mat)
```

```
data=gen.Bin.NonNor(n,n.BB,n.NN,prop.vec,mean.vec,variance.vec,skewness.vec,
kurtosis.vec,final.corr.mat,coef.mat)
```
## End(Not run)

<span id="page-11-1"></span><span id="page-11-0"></span>

This function computes the intermediate correlation matrix for continuous non-normal-continuous non-normal combinations as formulated in Demirtas et al. (2012).

## Usage

```
Int.Corr.NN(n.NN, corr.vec = NULL, corr.mat = NULL, coef.mat)
```
## Arguments

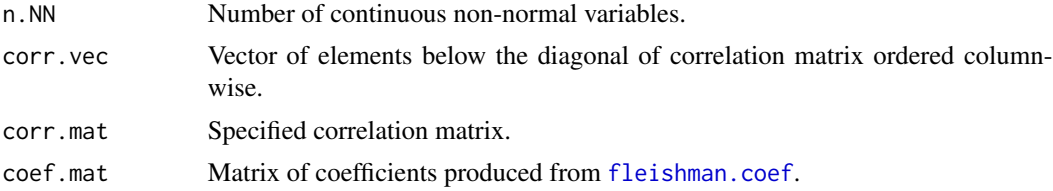

## Value

A correlation matrix of size n.NN\*n.NN.

## References

Demirtas, H., Hedeker, D., and Mermelstein, R.J. (2012). Simulation of massive public health data by power polynomials. Statistics in Medicine, 31(27), 3337-3346.

## See Also

[fleishman.coef](#page-6-1), [Tetra.Corr.BB](#page-13-1), [Biserial.Corr.BN](#page-2-1), [overall.corr.mat](#page-12-1)

```
n.NN=4
corr.vec=NULL
corr.mat=matrix(c(1.0,-0.3,-0.3,-0.3,-0.3,-0.3,
-0.3,1.0,-0.3,-0.3,-0.3,-0.3,
-0.3,-0.3,1.0,0.4,0.5,0.6,
-0.3,-0.3,0.4,1.0,0.7,0.8,
-0.3,-0.3,0.5,0.7,1.0,0.9,
-0.3,-0.3,0.6,0.8,0.9,1.0),6,byrow=TRUE)
coef.mat=matrix(c(
 -0.31375, 0.00000, 0.10045, -0.10448,
  0.82632, 1.08574, 1.10502, 0.98085,
```
## <span id="page-12-0"></span>overall.corr.mat 13

```
0.31375, 0.00000, -0.10045, 0.10448,
 0.02271, -0.02945, -0.04001, 0.00272),4,byrow=TRUE)
intcor.mat=Int.Corr.NN(n.NN,corr.vec=NULL,corr.mat,coef.mat)
```
<span id="page-12-1"></span>overall.corr.mat *Computes the final correlation matrix*

## Description

This function computes the final correlation matrix by combining tetrachoric correlation for binarybinary combinations, biserial correlations for binary-continuous combinations, and intermediate correlation matrix for continuous-continuous combinations.

## Usage

overall.corr.mat(n.BB, n.NN, prop.vec = NULL, corr.vec = NULL, corr.mat = NULL, coef.mat = NULL)

#### Arguments

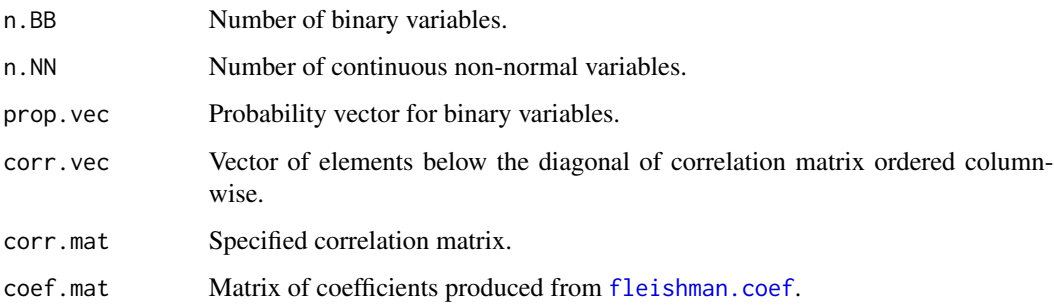

#### Value

A matrix of size (n.BB+n.NN)\*(n.BB+n.NN).

## References

Demirtas, H., Hedeker, D., and Mermelstein, R.J. (2012). Simulation of massive public health data by power polynomials. Statistics in Medicine, 31(27), 3337-3346.

## See Also

[fleishman.coef](#page-6-1), [Tetra.Corr.BB](#page-13-1), [Int.Corr.NN](#page-11-1), [Biserial.Corr.BN](#page-2-1)

#### Examples

```
n.BB=2
n.NN=4
prop.vec=c(0.4,0.7)
corr.vec=NULL
corr.mat=matrix(c(1.0,-0.3,-0.3,-0.3,-0.3,-0.3,
-0.3,1.0,-0.3,-0.3,-0.3,-0.3,
-0.3,-0.3,1.0,0.4,0.5,0.6,
-0.3,-0.3,0.4,1.0,0.7,0.8,
-0.3, -0.3, 0.5, 0.7, 1.0, 0.9,-0.3,-0.3,0.6,0.8,0.9,1.0),6,byrow=TRUE)
coef.mat=matrix(c(
 -0.31375, 0.00000, 0.10045, -0.10448,
  0.82632, 1.08574, 1.10502, 0.98085,
  0.31375, 0.00000, -0.10045, 0.10448,
  0.02271, -0.02945, -0.04001, 0.00272),4,byrow=TRUE)
final.corr.mat=overall.corr.mat(n.BB,n.NN,prop.vec,corr.vec=NULL,corr.mat,
coef.mat)
corr.mat.BB=corr.mat[1:2,1:2]
final.corr.mat=overall.corr.mat(n.BB,n.NN=0,prop.vec,corr.vec=NULL,
corr.mat=corr.mat.BB,coef.mat=NULL)
corr.mat.NN=corr.mat[3:6,3:6]
final.corr.mat=overall.corr.mat(n.BB=0,n.NN,prop.vec=NULL,corr.vec=NULL,
corr.mat=corr.mat.NN,coef.mat)
n.BB=1
n.NN=1
prop.vec=0.6
corr.vec=NULL
corr.mat=matrix(c(1,-0.3,-0.3,1),2,2)
coef.mat=matrix(c(-0.31375,0.82632,0.31375,0.02271),4,1)
final.corr.mat=overall.corr.mat(n.BB,n.NN,prop.vec,corr.vec=NULL,corr.mat,
coef.mat)
```
<span id="page-13-1"></span>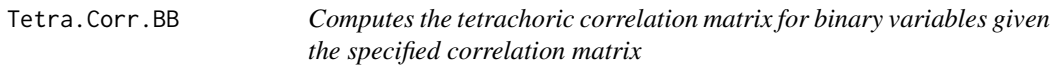

#### Description

This function computes the tetrachoric correlation matrix for binary-binary combinations as formulated in Demirtas et al. (2012).

## Usage

```
Tetra.Corr.BB(n.BB, prop.vec, corr.vec = NULL, corr.mat = NULL)
```
<span id="page-13-0"></span>

## <span id="page-14-0"></span>validation.bin 15

## Arguments

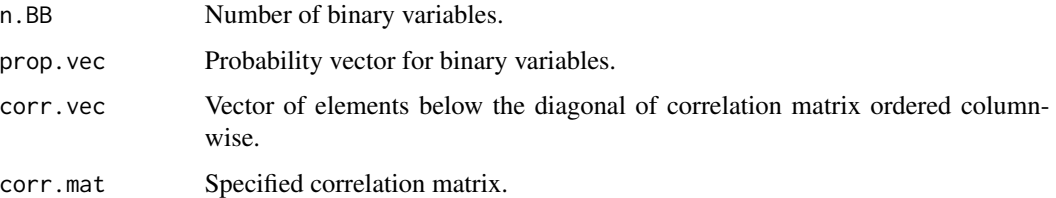

## Value

A correlation matrix of size n.BB\*n.BB.

#### References

Demirtas, H., Hedeker, D., and Mermelstein, R.J. (2012). Simulation of massive public health data by power polynomials. Statistics in Medicine, 31(27), 3337-3346.

## See Also

[Tetra.Corr.BB](#page-13-1), [Biserial.Corr.BN](#page-2-1), [overall.corr.mat](#page-12-1)

#### Examples

```
n.BB=2
prop.vec=c(0.4,0.7)
corr.vec=NULL
corr.mat=matrix(c(1.0,-0.3,-0.3,-0.3,-0.3,-0.3,
-0.3,1.0,-0.3,-0.3,-0.3,-0.3,
-0.3,-0.3,1.0,0.4,0.5,0.6,
-0.3,-0.3,0.4,1.0,0.7,0.8,
-0.3,-0.3,0.5,0.7,1.0,0.9,
-0.3,-0.3,0.6,0.8,0.9,1.0),6,by=TRUE)
```
tetcor.mat=Tetra.Corr.BB(n.BB,prop.vec,corr.vec=NULL,corr.mat)

<span id="page-14-1"></span>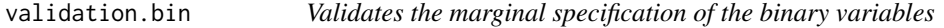

## Description

Checks whether the marginal specification of the binary part is valid and consistent.

### Usage

```
validation.bin(n.BB, prop.vec = NULL)
```
#### <span id="page-15-0"></span>Arguments

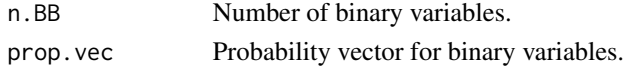

## Value

The function returns TRUE if no specification problem is encountered. Otherwise, it returns an error message.

### Examples

```
n.B < -2prop.vec=c(0.5,0.6)
validation.bin(n.B,prop.vec)
## Not run:
n.B < -3prop.vec=c(0.5,0.6)
validation.bin(n.B,prop.vec)
n.B < -3prop.vec=(0.5, 0.6)validation.bin(n.B)
n.B < -0prop.vec=c(0.5,0.6)
validation.bin(n.B,prop.vec)
n.B<-3
prop.vec=c(0.5,0.6)
validation.bin(n.B,prop.vec)
n.B < -3prop.vec=NULL
validation.bin(n.B,prop.vec)
n.B<-3
prop.vec=c(1,1.5,-1.5)
validation.bin(n.B,prop.vec)
## End(Not run)
```
<span id="page-15-1"></span>validation.corr *Validates the specified correlation matrix*

## Description

This function validates the specified correlation vector and/or matrix for appropriate dimension, symmetry, range, and positive definiteness. If both correlation matrix and correlation vector are supplied, it checks whether the matrix and vector are conformable.

## <span id="page-16-0"></span>validation.corr 17

## Usage

validation.corr(n.BB, n.NN, corr.vec = NULL, corr.mat = NULL)

#### Arguments

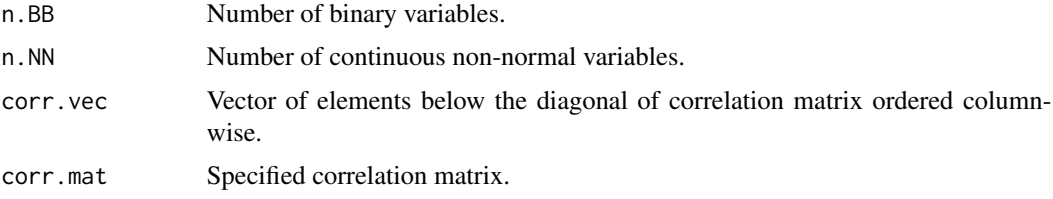

## Value

The function returns TRUE if no specification problem is encountered. Otherwise, it returns an error message.

#### See Also

[correlation.limits](#page-5-1), [correlation.bound.check](#page-3-1)

```
n.BB=2
n.NN=4
corr.vec=NULL
corr.mat=matrix(c(1.0,-0.3,-0.3,-0.3,-0.3,-0.3,
-0.3,1.0,-0.3,-0.3,-0.3,-0.3,
-0.3,-0.3,1.0,0.4,0.5,0.6,
-0.3,-0.3,0.4,1.0,0.7,0.8,
-0.3,-0.3,0.5,0.7,1.0,0.9,
-0.3,-0.3,0.6,0.8,0.9,1.0),6,byrow=TRUE)
validation.corr(n.BB,n.NN,corr.vec=NULL,corr.mat)
n.BB=2
n.NN=4
corr.vec=c(-0.3,-0.3,-0.3,-0.3,-0.3,-0.3,-0.3,-0.3,-0.3,0.4,0.5,0.6,0.7,0.8,0.9)
validation.corr(n.BB,n.NN,corr.vec,corr.mat=NULL)
## Not run:
n.BB=0
n.NN=4
validation.corr(n.BB,n.NN,corr.vec=NULL,corr.mat)
n.BB=2
n.NN=0
validation.corr(n.BB,n.NN=0,corr.vec=NULL,corr.mat)
corr.matc=corr.mat[3:6,3:6]
validation.corr(n.BB=0,n.NN=4,corr.vec=NULL,corr.mat=corr.matc)
```

```
corr.mat[2,1]=0.5
validation.corr(n.BB,n.NN,corr.vec=NULL,corr.mat)
corr.mat[1,2]=0.5
corr.mat[3,1]=1.5
corr.mat[1,3]=1.5
validation.corr(n.BB,n.NN,corr.vec=NULL,corr.mat)
npd<-matrix(c(1, 0.477, 0.644, 0.478, 0.651, 0.826,
               0.477, 1, 0.516, 0.233, 0.682, 0.75,<br>0.644, 0.516, 1, 0.599, 0.581, 0.742
                                    0.599, 0.581, 0.742,
               0.478, 0.233, 0.599, 1, 0.741, 0.8,
               0.651, 0.682, 0.581, 0.741, 1, 0.798,
               0.826, 0.75, 0.742, 0.8, 0.798, 1),
               nrow = 6, ncol = 6)
validation.corr(n.BB,n.NN,corr.vec=NULL,corr.mat=npd)
n.BB=1
n.NN=0
corr.mat<-diag(1)
validation.corr(n.BB,n.NN,corr.vec=NULL,corr.mat)
```
## End(Not run)

```
validation.skewness.kurtosis
```
*Validates the marginal specification of the continuous non-normal variables*

## Description

Checks whether the marginal specification of the continuous non-normal part is valid and consistent.

#### Usage

```
validation.skewness.kurtosis(n.NN, skewness.vec = NULL, kurtosis.vec = NULL)
```
#### Arguments

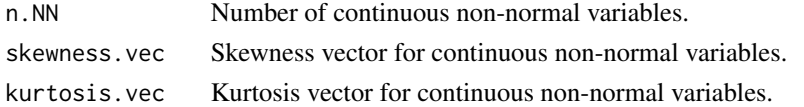

#### Value

The function returns TRUE if no specification problem is encountered. Otherwise, it returns an error message.

## References

Demirtas, H., Hedeker, D., and Mermelstein, R.J. (2012). Simulation of massive public health data by power polynomials. Statistics in Medicine, 31(27), 3337-3346.

#### Examples

```
n.NN<-3skewness.vec=c(0,2,3)
kurtosis.vec=c(-1.2,6,8)
validation.skewness.kurtosis(n.NN,skewness.vec,kurtosis.vec)
## Not run:
n.NN<--1
skewness.vec=c(0)
kurtosis.vec=c(-1.2)
validation.skewness.kurtosis(n.NN,skewness.vec,kurtosis.vec)
n.NN<-3
skewness.vec=c(0,2,3)
kurtosis.vec=c(-1.2,6,5)
validation.skewness.kurtosis(3)
n.NN < -3skewness.vec=c(0,2,3)
kurtosis.vec=c(-1.2, 6, 5)validation.skewness.kurtosis(n.NN,skewness.vec)
validation.skewness.kurtosis(n.NN,kurtosis.vec)
n.NN<-\emptysetskewness.vec=c(0,2,3)
kurtosis.vec=c(-1.2,6,8)
validation.skewness.kurtosis(n.NN,skewness.vec,kurtosis.vec)
n.NN<-2
skewness.vec=c(0,2,3)
kurtosis.vec=c(-1.2,6,8)
validation.skewness.kurtosis(n.NN,skewness.vec,kurtosis.vec)
n.NN<-2skewness.vec=c(0,2,3)
kurtosis.vec=c(-1.2,6)
validation.skewness.kurtosis(n.NN,skewness.vec,kurtosis.vec)
skewness.vec=c(2,3)
kurtosis.vec=c(1,5)
validation.skewness.kurtosis(n.NN,skewness.vec,kurtosis.vec)
```
## End(Not run)

# <span id="page-19-0"></span>Index

∗Topic concurrent generation of binary and continuous non-normal variables BinNonNor-package, [2](#page-1-0) ∗Topic generating multivariate binary variables BinNonNor-package, [2](#page-1-0) ∗Topic generating multivariate continuous non-normal variables BinNonNor-package, [2](#page-1-0)

BinNonNor *(*BinNonNor-package*)*, [2](#page-1-0) BinNonNor-package, [2](#page-1-0) Biserial.Corr.BN, *[2](#page-1-0)*, [3,](#page-2-0) *[12,](#page-11-0) [13](#page-12-0)*, *[15](#page-14-0)*

correlation.bound.check, *[2](#page-1-0)*, [4,](#page-3-0) *[6](#page-5-0)*, *[17](#page-16-0)* correlation.limits, *[2](#page-1-0)*, *[5](#page-4-0)*, [6,](#page-5-0) *[17](#page-16-0)*

fleishman.coef, *[2](#page-1-0)[–6](#page-5-0)*, [7,](#page-6-0) *[9](#page-8-0)*, *[12,](#page-11-0) [13](#page-12-0)*

gen.Bin.NonNor, *[2](#page-1-0)*, [8](#page-7-0)

Int.Corr.NN, *[2,](#page-1-0) [3](#page-2-0)*, [12,](#page-11-0) *[13](#page-12-0)*

overall.corr.mat, *[2,](#page-1-0) [3](#page-2-0)*, *[9](#page-8-0)*, *[12](#page-11-0)*, [13,](#page-12-0) *[15](#page-14-0)*

Tetra.Corr.BB, *[2,](#page-1-0) [3](#page-2-0)*, *[12,](#page-11-0) [13](#page-12-0)*, [14,](#page-13-0) *[15](#page-14-0)*

validation.bin, *[2](#page-1-0)*, *[9](#page-8-0)*, [15](#page-14-0) validation.corr, *[2](#page-1-0)*, *[5](#page-4-0)*, [16](#page-15-0) validation.skewness.kurtosis, *[2](#page-1-0)*, *[8,](#page-7-0) [9](#page-8-0)*, [18](#page-17-0)